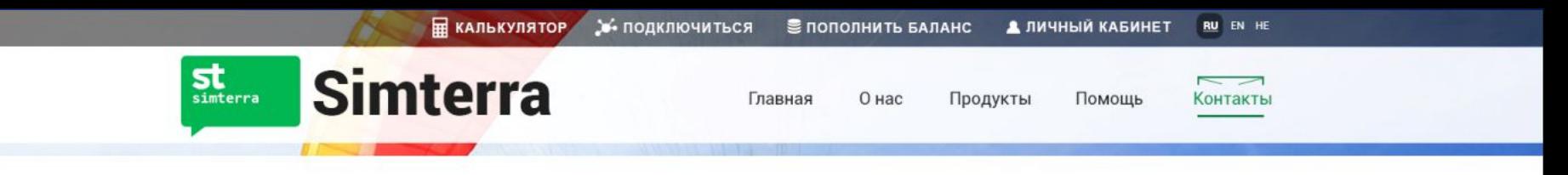

voice

**КАЛЬКУЛЯТОР** 

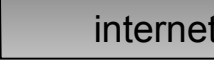

Это я условно изобразил положение закладок

 $\mathbf{F}^{\perp}_{\mathbf{m}}$  (iii)

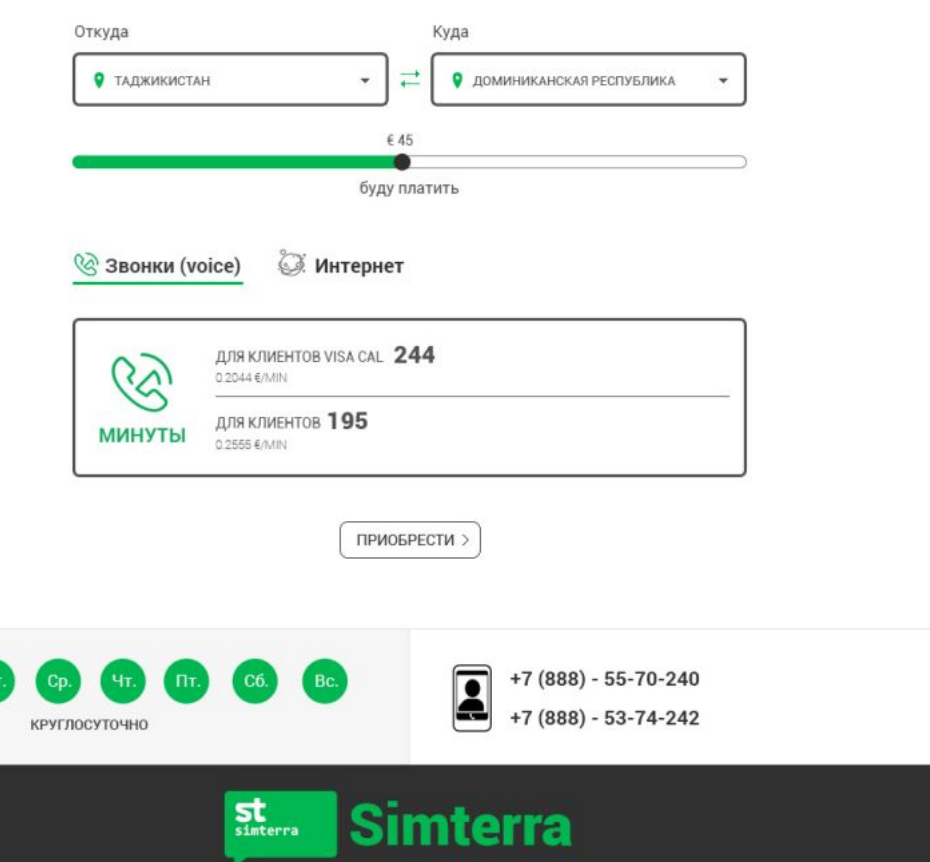

ГЛАВНАЯ / НОВОСТИ ПОМОЩЬ ЛИЧНЫЙ КАБИНЕТ / ПОПОЛНИТЬ БАЛАНС / подключиться КАЛЬКУЛЯТОР **КОНТАКТЫ** 

2015-2016 гг. All rights SimTerra reserved (с) - Разработка компании - Leeft

Контакты

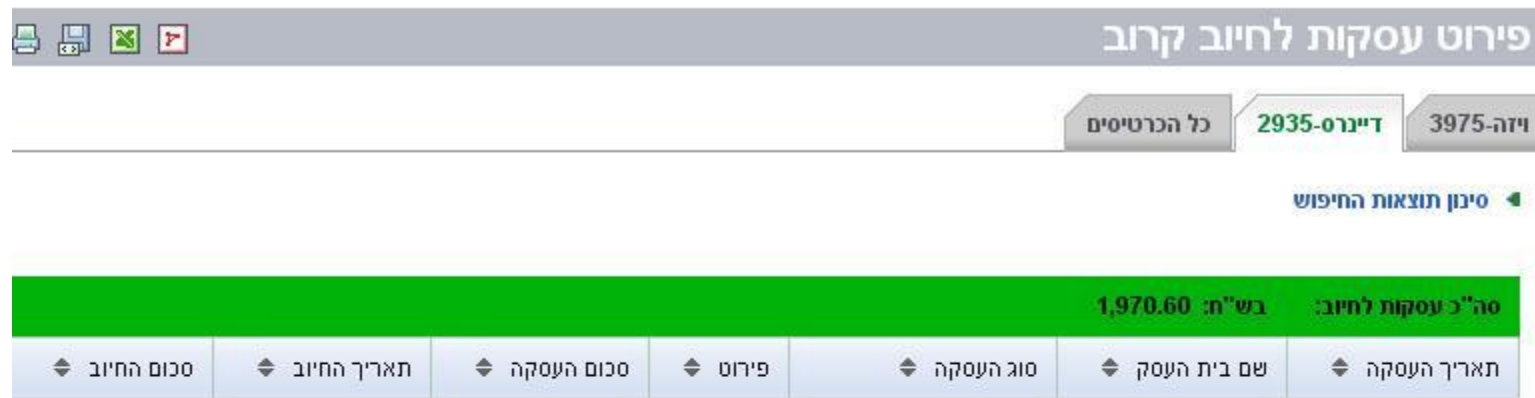

Закладки типа как здесь (сайт VISA CAL) С градиентом в неактивной закладке И посмотрите на форму закладок

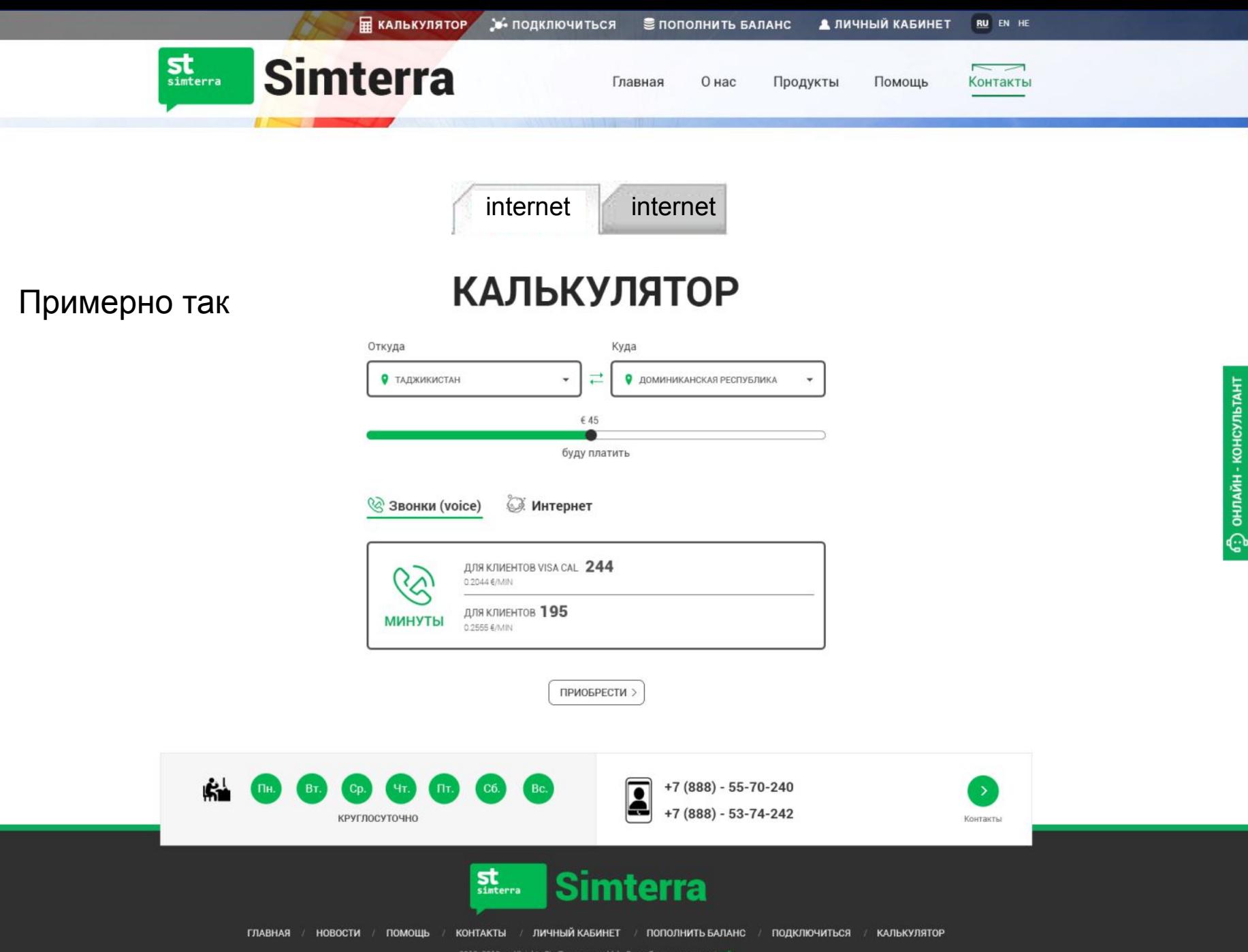

2015-2016 гг. All rights SimTerra reserved (с) - Разработка компании - Leeft